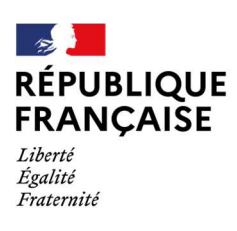

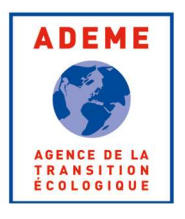

# Méthode d'élaboration de Zones d'accélération des énergies renouvelables pour la géothermie de surface

Juillet 2024

Fiche méthodologique élaborée dans le cadre de l'Animation régionale Géothermie en Auvergne-Rhône-Alpes

> Opéré par

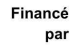

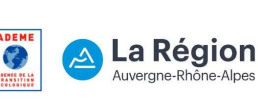

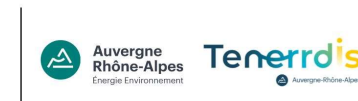

# GLOSSAIRE DES ABRÉVIATIONS

- AEP : Adduction d'eau potable
- APER : Loi relative à l'Accélération de la production des énergies renouvelables
- EnR : Énergies renouvelables
- GMI : Géothermie de minime importance
- PLU : Plan local d'urbanisme
- PLUI : Plan local d'urbanisme intercommunal
- PPRM : Plan de prévention des risques miniers
- SAGE : Schéma d'aménagement et de gestion de l'eau
- SUP : Servitude d'utilité publique
- ZA ER : Zone d'accélération des énergies renouvelables

# AVANT PROPOS

Cette méthode a été élaborée dans le cadre de l'animation régionale géothermie de surface par l'ensemble des acteurs impliqués dans le groupe de travail SAGE /ZA ER et les services de l'État.

Pour rappel, la loi APER, qui institue les ZA ER, demande aux communes de définir pour différentes filières d'EnR terrestres, des zones dites d'« accélération ». Il s'agit d'outils de planification des EnR qui témoignent d'une volonté politique d'implantation de celles-ci sur un territoire. Les développeurs de projets sont incités à se diriger vers ces zones qui laissent présager une bonne acceptabilité locale du projet.

Par ailleurs, en dehors des zones d'accélération, le porteur de projet d'EnR organise à ses frais un comité de projet. La mise en place de ce comité de projet permet de créer un espace de dialogue entre le porteur de projet et les représentants locaux sur l'opportunité et la faisabilité potentielle du projet. Pour ce qui concerne la géothermie, sont concernés uniquement les projets soumis à autorisation<sup>1</sup> au titre du code minier. Au moins une réunion du comité de projet est organisée en amont du dépôt du dossier d'autorisation.

Afin de favoriser le développement de la géothermie et d'envoyer un signal favorable aux porteurs de projets, l'identification de ZA ER est un levier à ne pas négliger.

Aussi, la présente méthode se veut être un outil d'aide aux élus, afin de leur permettre de réaliser à l'échelle d'une commune, un zonage adapté pour répondre aux enjeux de développement de la ressource de géothermie de surface sans nuire à l'environnement ni à la ressource en eau.

Pour télécharger la note générale de l'État sur la création de Zones d'accélération des énergies renouvelables :

www.auvergne-rhone-alpes.developpement-durable.gouv.fr/IMG/pdf/202309-fm-laperdefinirzacc\_vf.pdf

Les installations de géothermie peuvent relever du cadre légal des mines, ou non. Lorsqu'elles relèvent du Code minier, on distingue la géothermie de minime importance (GMI) ou la géothermie à autorisation. La différence entre ces deux régimes est liée à différents critères définis à l'article 3 du décret 78-498 du 28 mars 1978 modifié relatif aux titres de recherches et d'exploitation de géothermie. Les installations ne relevant pas du code minier sont définis à l'article 2 du décret précité. Plus d'informations ici : https://www.auvergnerhone-alpes.developpement-durable.gouv.fr/geothermie-r3568.html

# **SOMMAIRE**

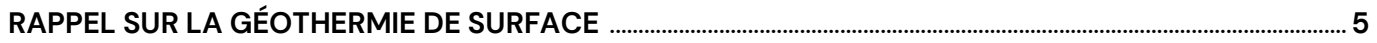

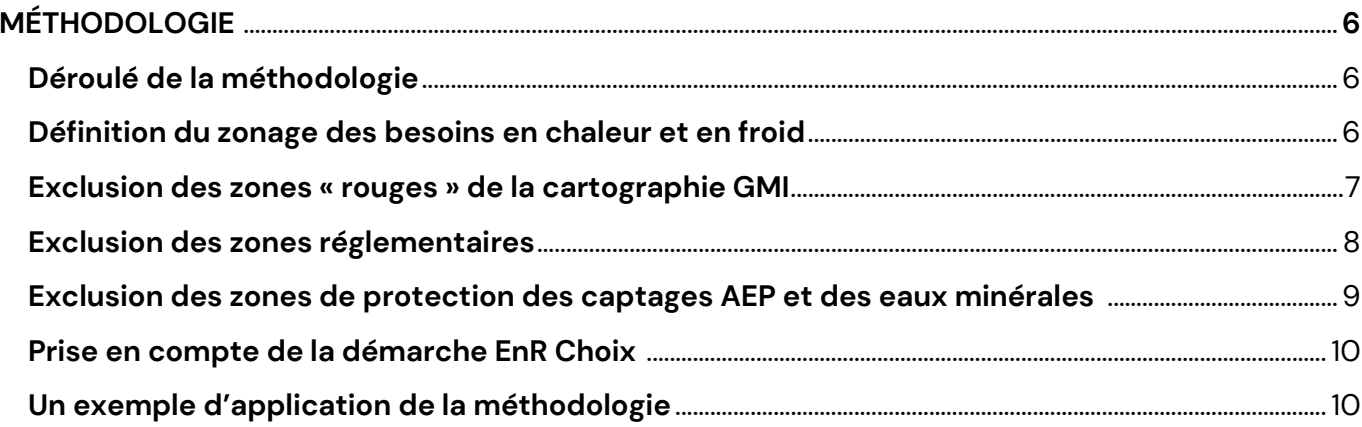

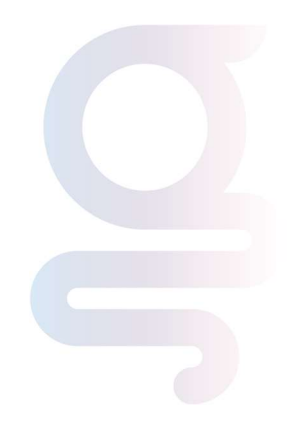

# RAPPEL SUR LA GÉOTHERMIE DE SURFACE

La géothermie de surface regroupe plusieurs technologies qui allient le captage d'une ressource (nappe d'eau souterraine ou de surface, sol, réseau d'eau, tunnel, parking, enrobé…) et un besoin de chaleur et/ou de froid individuel ou collectif (logement, bâtiment tertiaire, process industriel, réseau de chaud/de froid, …).

Parmi les technologies pertinentes, on distingue l'utilisation des aquifères par pompage et réinjection dans une nappe et les sondes qui sont formées généralement de deux tubes en U (cimentées dans le forage) dans lesquels circule un fluide caloporteur permettant d'échanger des calories avec le sol.

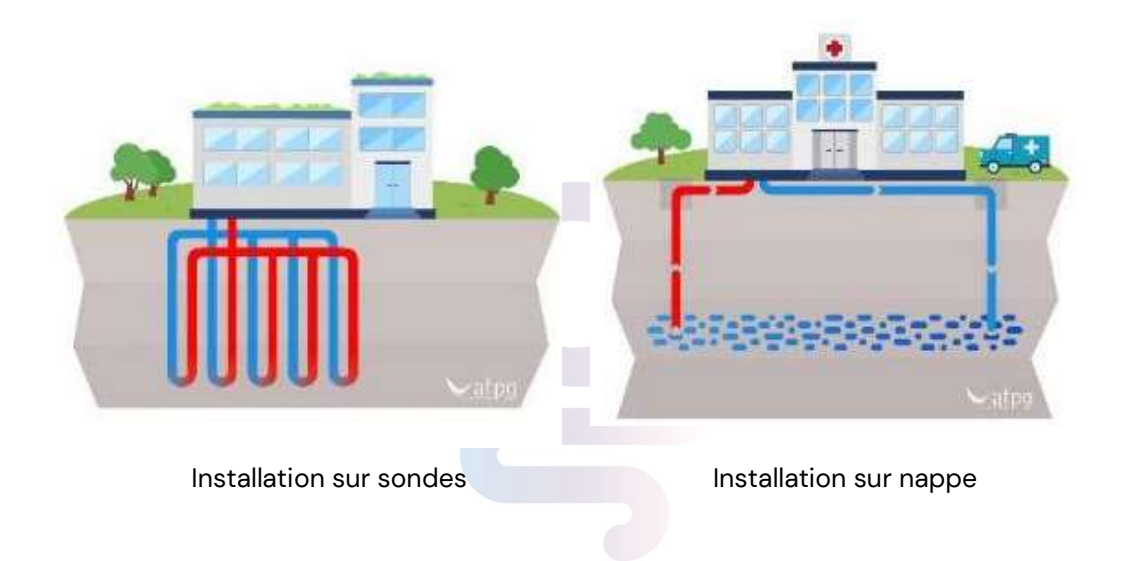

En vigueur depuis 2015, le décret portant création du régime de la géothermie de minime importance (GMI) permet de sécuriser, simplifier et réduire les délais de réalisation de nombreux projets de géothermie. Cette réglementation résulte d'une concertation entre les pouvoirs publics et les professionnels de la géothermie.

Ce décret s'appuie sur quatre arrêtés ministériels :

- Une cartographie réglementaire (définition de trois zones verte, orange, rouge) ;
- Les prescriptions générales (pour la réalisation des ouvrages) ;
- L'obligation de qualification des entreprises de forage (Qualiforage) certification à partir de 2025 ;
- L'agrément des experts en hydrogéologie (pour les opérations situées en zone orange).

La cartographie réglementaire présente trois zones :

- Des zones "vertes", dans lesquelles la GMI est considérée sans impact sur l'environnement, et où une simple déclaration du projet suffit ;
- Des zones "oranges" dans lesquelles, en l'absence de connaissances suffisantes ou compte tenu des risques déjà identifiés, il doit être joint à la déclaration l'attestation d'un expert hydrogéologue agréé. Dans l'immense majorité des cas, les projets en zone orange aboutissent ;
- Des zones "rouges", dans lesquelles la GMI est interdite, car pouvant présenter des risques et dangers graves sur l'environnement. Dans ces zones, la géothermie est possible, après instruction favorable d'un dossier d'autorisation au titre du code minier.

Le respect du cadre réglementaire de la GMI ne sursoit pas au respect d'autres réglementations, notamment les réglementations concernant les périmètres des captages d'eau potable et celles sur les risques miniers.

# **MÉTHODOLOGIE**

# 1. Déroulé de la méthodologie

La méthodologie est déclinée en quatre étapes :

- 1. Définition du zonage des besoins de chaleur et de froid
- 2. Exclusion des zones GMI rouge
- 3. Exclusion des zones réglementaires interdisant la géothermie (SAGE, PPRM, SUP, etc…)
- 4. Exclusion des zones de protection des captages AEP

Prise en compte de la démarche « EnR choix », développée par l'ADEME.

À l'issue de ce processus, à l'échelle d'une commune, on obtiendra un zonage cohérent d'accélération pour la géothermie de surface.

# 2. Définition du zonage des besoins en chaleur et en froid

Il n'est pas nécessaire de développer de la géothermie dans les zones où il n'existe pas de débouché pour celle-ci. Ainsi, la première étape vise à établir une trame cartographique qui représente les zones où il est avéré ou probable que des besoins de chaleur et de froid soit couvert par la géothermie.

En s'appuyant sur la définition du zonage du PLU ou du PLUI, les zones de U, AU, A avec bâtiments agricoles, N avec des activités à vocation touristiques peuvent être conservés dans le zonage d'opportunité. On peut exclure les zones agricoles strictes, les zones naturelles protégées.

#### Où trouver les données ?

Les PLU et PLUI numérisés sont disponibles sur le site Géoportail Urbanisme : www.geoportail-urbanisme.gouv.fr

Le cadastre des besoins de chaleur et de froid est également disponible : https://reseaux-chaleur.cerema.fr/espace-documentaire/enrezo

#### Comment les utiliser ?

Les données numériques peuvent être importées sur un outil de SIG et on peut alors sélectionner les zones souhaitées sur le cadastre.

### 3. Exclusion des zones « rouges » de la cartographie GMI

Les zones rouges de la cartographie GMI sont des zones où la GMI est interdite. Il existe six couches réglementaires qui distinguent :

- Géothermie sur sonde, entre 10-50 m ;
- Géothermie sur sonde, entre 10-100 m ;
- Géothermie sur sonde, entre 10-200 m ;
- Géothermie sur nappe, entre 10-50 m ;
- Géothermie sur nappe, entre 10-100 m ;
- Géothermie sur nappe, entre 10-200 m ;

Ainsi, une zone peut être « rouge » pour un forage sur nappe mais « verte » pour un forage sur sonde ou inversement.

Il est donc recommandé d'exclure les zones déclarées rouge pour la géothermie sur nappe ET sur sonde et de conserver les autres zones dans le périmètre des zones établies à la première étape.

Il est possible de conserver des zones rouges s'il existe une ressource géothermique utilisable sans forage (utilisation d'eaux d'exhaure liées à des infrastructures type tunnel, eaux usées, eau de surface, …) à proximité immédiate (inférieure à 100m).

#### Où trouver les données ?

Les données cartographiques des zones GMI sont disponibles sur le site https://www.geothermies.fr/viewer/

#### Comment les utiliser ?

Il faut sélectionner l'intersection des couches rouges de 10 à 200 m pour nappe et 10 à 200 m pour sondes et retirer cette couche du cadastre précédent.

### 4. Exclusion des zones réglementaires

La réalisation d'ouvrages de géothermie peut être interdite dans différents plans et règlements. Par exemple, pour la GMI, en plus de la cartographie réglementaire, il convient pour le porteur de projet, de respecter les réglementations, non exhaustives, décrites cidessous.

Certains SAGE (Schéma d'aménagement et de gestion des eaux) ont pris dans leur règlement des dispositions restrictives des activités de forages, dont la géothermie, par principe de précaution, pour protéger des zones de captage d'eau potable ou des nappes « stratégiques » en eau potable. Il faut exclure du zonage ces zones qui empêchent la réalisation de forage géothermique (si tous les types de forages géothermiques sont exclus).

Certains secteurs font l'objet de contraintes réglementaires en raison de structures souterraines particulières comme les stockages souterrains de gaz. Des SUP (Servitudes d'utilité publique) relatives à l'usage du sol et du sous-sol sont instaurées à proximité de ces stockages souterrains.

Les PPRM peuvent également instaurer des restrictions de forage, en lien avec des risques miniers identifiés sur un territoire.

Il est donc recommandé d'exclure du zonage issu de l'étape 2 les zones qui sont réglementairement exclues par le SAGE en vigueur, s'il existe, le PPRM, s'il existe, et les SUP des réseaux et stockage de gaz, des tunnels, des lignes électriques souterraines, tout en conservant, comme précédemment les zones où un potentiel de géothermie serait disponible hors sous-sol.

#### Où trouver les données ?

Les SAGE sont disponibles sur le site https://www.gesteau.fr/rechercher/sage ou auprès des autorités compétentes, qui ont les données cartographiques numérisées.

Pour les autres plans en vigueur, ceux-ci sont portés à la connaissance des communes et intégrés notamment dans les PLU.

#### Comment les utiliser ?

Il faut déduire du zonage cadastral précédent les zones SAGE qui interdisent explicitement tous type de forage géothermique, de même pour les autres plans (PPPRM, …) et SUP.

# 5. Exclusion des zones de protection des captages AEP et des eaux minérales

Les captages AEP font l'objet de prescriptions particulières selon les périmètres (immédiat, rapproché ou éloigné). Un arrêté préfectoral fixe des servitudes de protections opposables au tiers par déclaration d'utilité publique.

De même, des périmètres de protection sont fixés autour d'une source d'eau minérale déclarée d'intérêt public. Il faut donc exclure du zonage précédent toutes les zones qui sont concernées par le périmètre de protection d'un captage.

#### Où trouver les données ?

Les zones de périmètre de protection des captages sont intégrées dans les Plan locaux d'urbanisme, ils peuvent également être demandés à l'Agence régionale de la santé : https://carteaux.atlasante.fr/

#### Comment les utiliser ?

Il faut déduire du zonage précédent les zones concernées par un périmètre de protection de captage.

### 6. Prise en compte de la démarche Enr Choix

EnR'CHOIX est une démarche qui guide vers la sobriété et l'efficacité énergétique, la mutualisation des besoins, la priorisation des énergies renouvelables et de récupération pour le chauffage, le refroidissement et l'eau chaude sanitaire de vos bâtiments.

Le graphique ci-contre présente cette démarche :

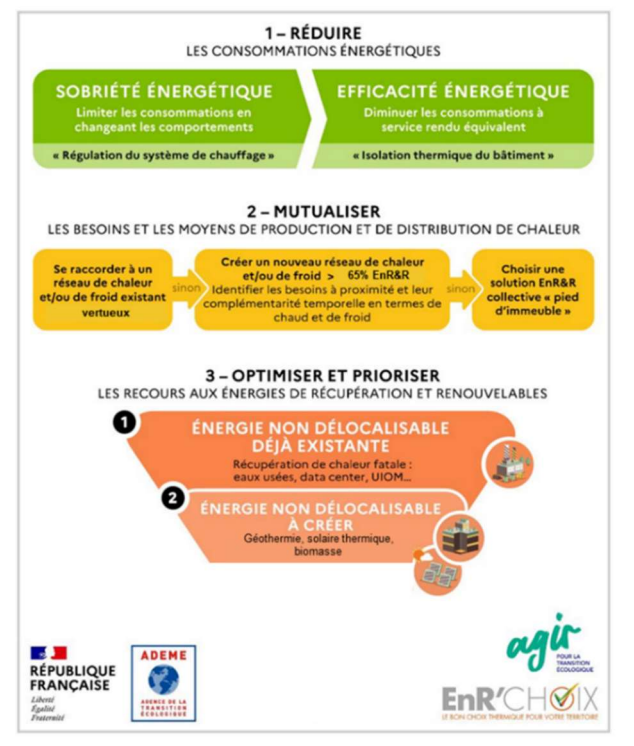

Ainsi, suite aux actions de sobriété et de maîtrise de l'énergie, le raccordement à un réseau de chaleur/froid est prioritaire.

Parmi les éléments à prendre en compte, on peut citer :

- Si le projet de géothermie sur le site bloque un réseau de chaleur (création, densification, extension), le projet ne bénéficiera pas de soutien financier de l'ADEME,
- Pour connaître les zones à potentiel :
	- o Récupérer les arrêtés de classement des réseaux ;
	- o Aller sur le site EnRezo du CEREMA (https://cartagene.cerema.fr/portal/apps/experiencebuilder/experience/?id= d1e7a5b177d14c83b3be4f3be6af85cf) : les projets situés dans les zones d'opportunités cartographiées (vert et vert clair) seront a priori à exclure.

# 7. Un exemple d'application de la méthodologie

Nota : cet exemple a été réalisé sous le logiciel QGIS, dans l'optique d'un import des ZA ER sur le portail cartographique des énergies renouvelables. Il est également envisageable d'effectuer ce travail directement sur le portail cartographique, dans la mesure où celui-ci propose des fonctionnalités d'import de couche externe, de dessin de zones, et qu'une partie des couches utiles (notamment les PLU) sont pour la plupart des communes déjà sur le portail. Étant donné les nombreuses couches à traiter et fusionner pour détecter les zones sans contraintes, l'usage d'un logiciel de SIG complet facilite le travail dans ce cas précis.

De façon générale, l'idée va être de récupérer couche par couche les différentes zones sous contraintes, puis de les fusionner pour faire apparaître en négatif les zones qui peuvent être déclarées comme ZAER, conformément aux préconisations décrites dans les parties précédentes.

#### Étape 1 : Exclusion des zones rouges GMI entre 10m et 100m

Ces couches sont disponibles via flux WMS : http://mapsref.brgm.fr/wxs/geothermie/gmi\_total?VERSION=1.3.0

Lors de cette première étape, il s'agit de repérer si le territoire communal possède des zones rouges sur les quatre couches concernées (10-50 et 50-100, 100-200 échangeurs fermés ou ouverts), et le cas échéant de tracer les zones contraignantes sur une couche temporaire.

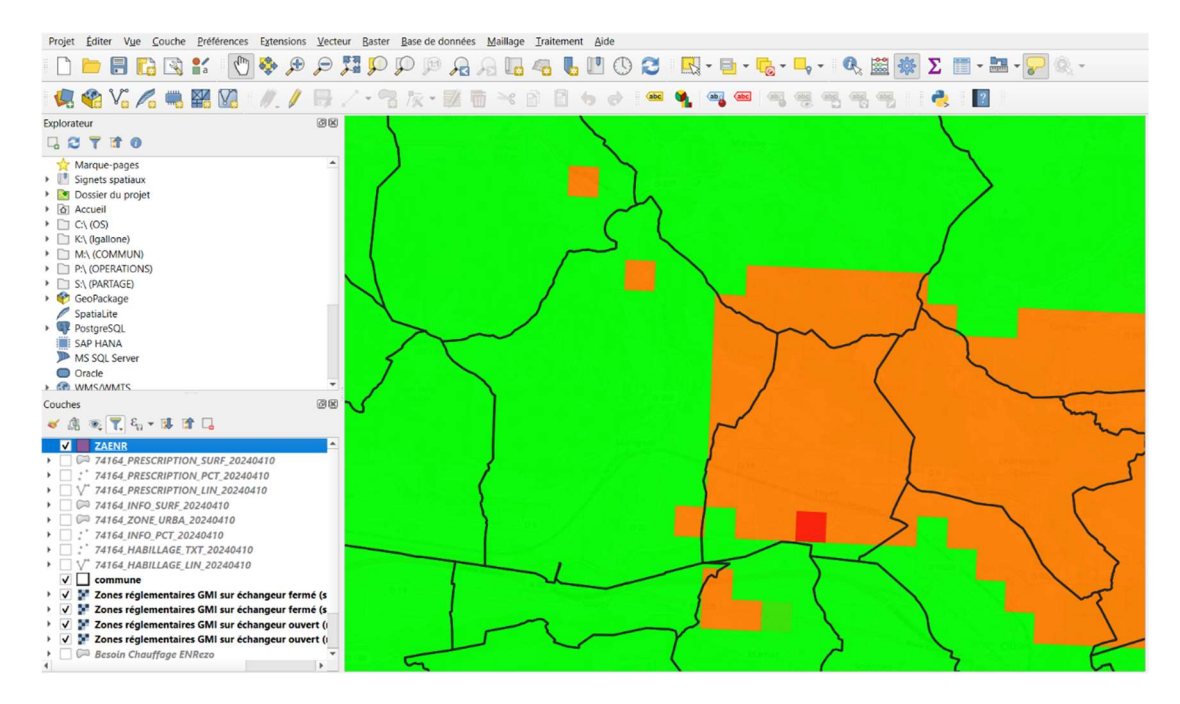

En l'état actuel des choses, cette étape n'est pas réalisable aisément sur le portail cartographique, car les données réglementaires GMI ne sont pas présentes sur ce portail, et pas facilement importable.

Étape 2 : Exclusion des zones naturelles et agricoles du PLU

Lors de cette 2ème étape, les différentes couches du PLU ont été ajoutées sur la carte. On commence par s'intéresser aux différentes zones.

On ne garde alors que les zones naturelles et agricoles, avant de les ajouter à notre couche temporaire, qui contient déjà les zones non-éligible à la GMI.

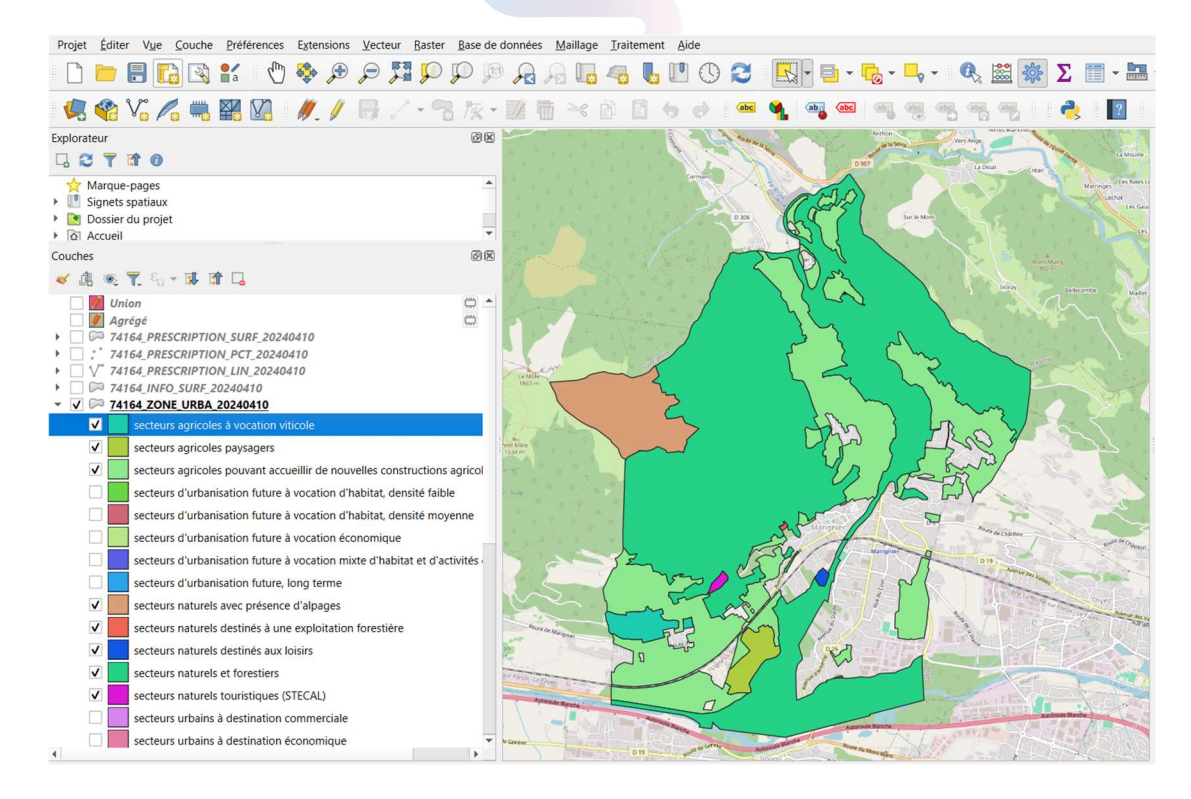

Étape 3 et suivantes : Exclusion des zones protégées, zones de captages, etc…

En fonction des données disponibles, il va falloir réitérer le processus précédemment décrit sur les différentes couches, à savoir :

- Détection des zones contraignantes ne pouvant pas accueillir de GMI pour diverses raisons ;
- Récupérer ces zones et les ajouter dans la couche temporaire contenant toutes les zones contraignantes repérées. Dans l'exemple précis de la commune traitée ici, le PLU contient des zonages concernant les captages d'eau potable et sources, ainsi que les zones protégées, ce qui facilite grandement le travail. Ces zones sont récupérées et ajoutées à la couche temporaire.

Il faudra également compléter cette cartographie en excluant les SUP, cartes des SAGE et PPRM, etc.

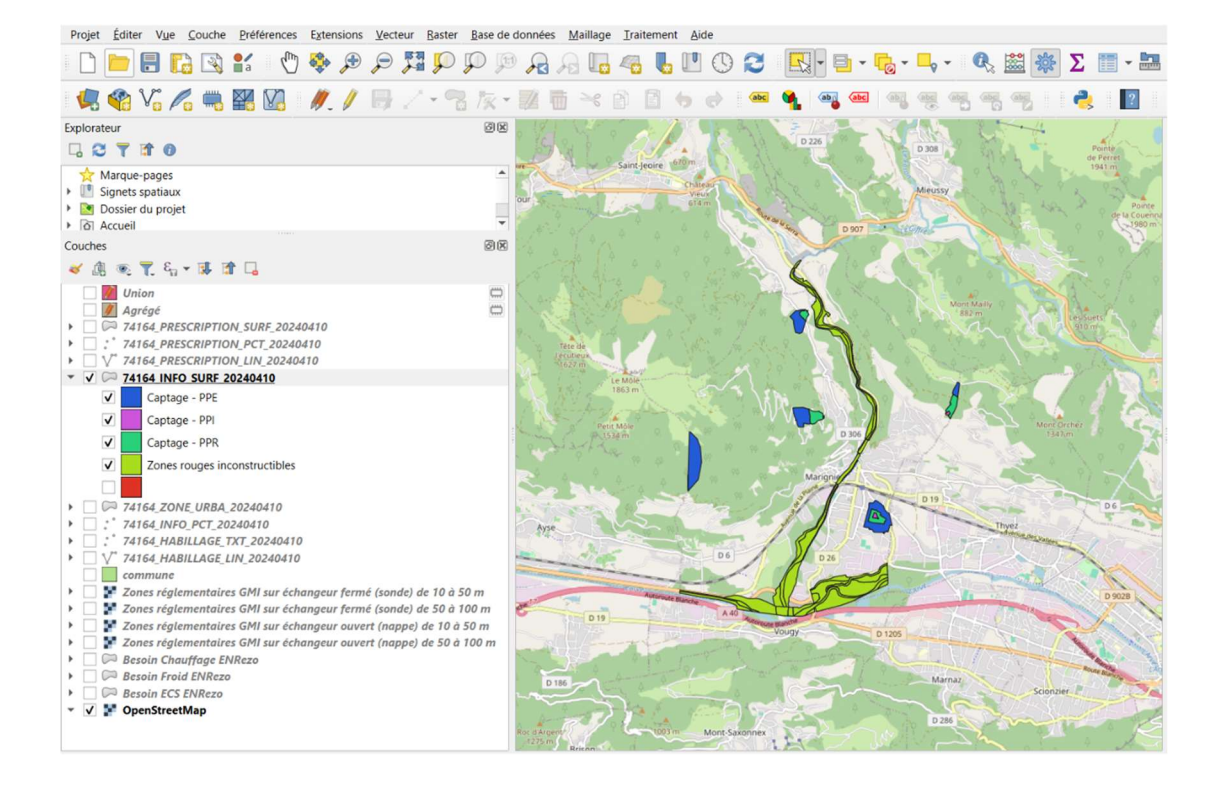

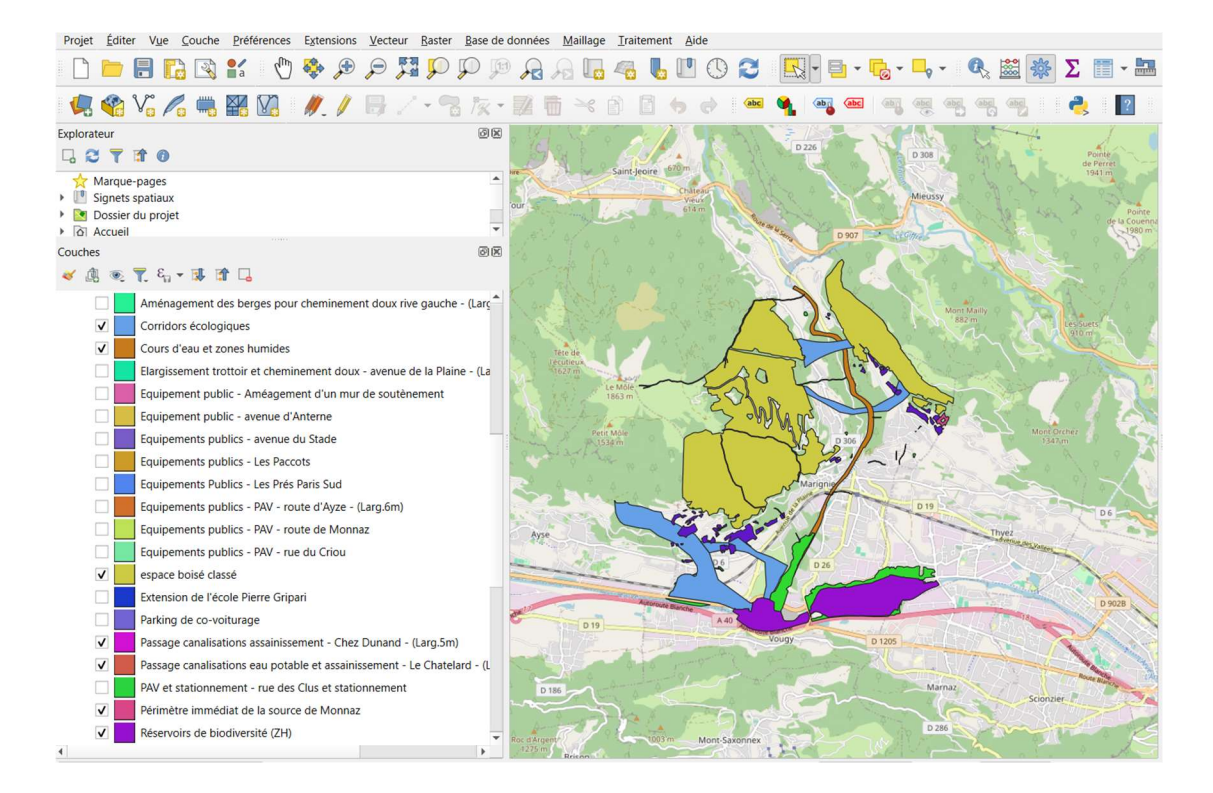

Avant dernière étape : fusion des zones sous contraintes

Maintenant que toutes les zones sous contraintes sont identifiées et au sein d'une même couche, il s'agit de les agréger pour faire apparaître en négatif les zones pouvant être définies comme des zones d'accélération.

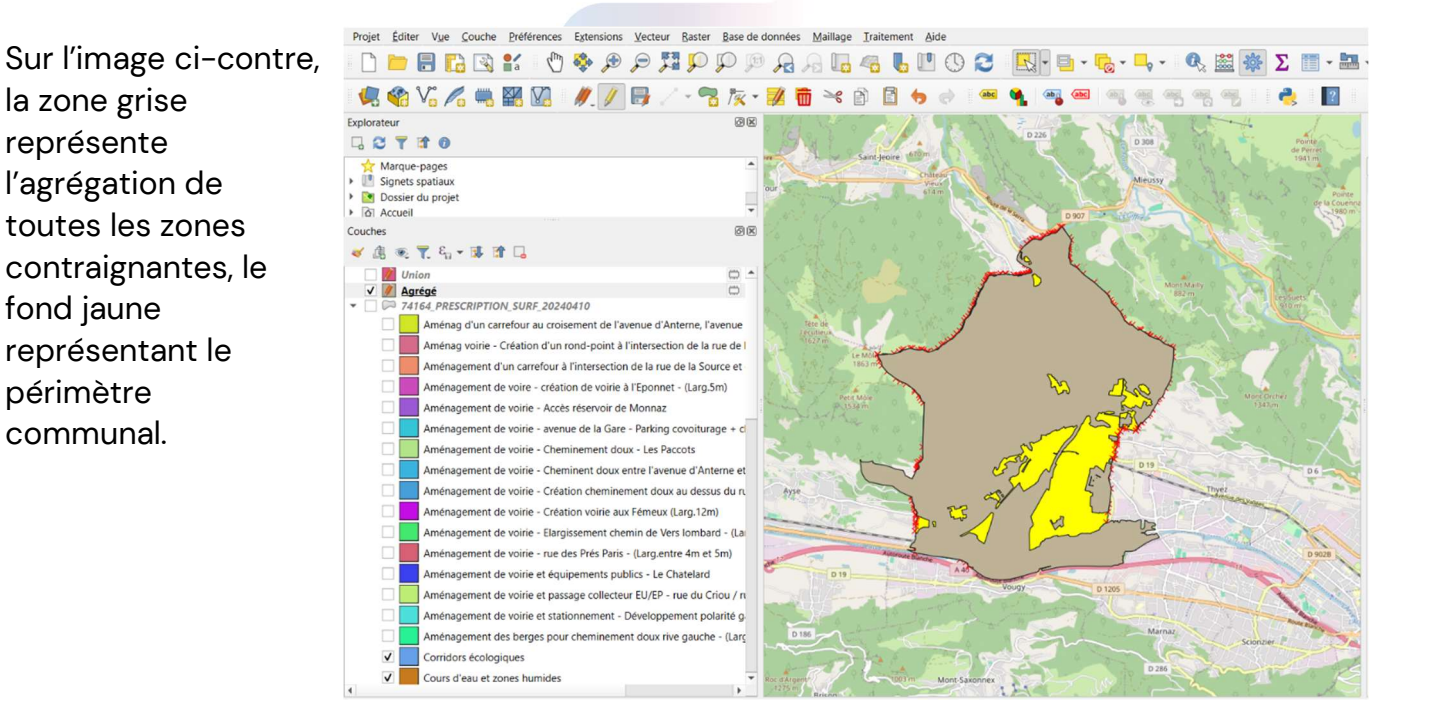

Grâce aux fonctions de QGIS, on peut maintenant lancer une opération ne gardant que les zones du périmètre communal non couverte par notre agrégat de zones contraintes, ce qui permet d'obtenir une zone d'accélération, comme sur l'image suivante.

Il pourra être nécessaire de modifier la forme obtenue, pour supprimer les artéfacts de construction et certaines zones trop petites, avant d'aboutir à une zone d'accélération propre à destination du portail cartographique.

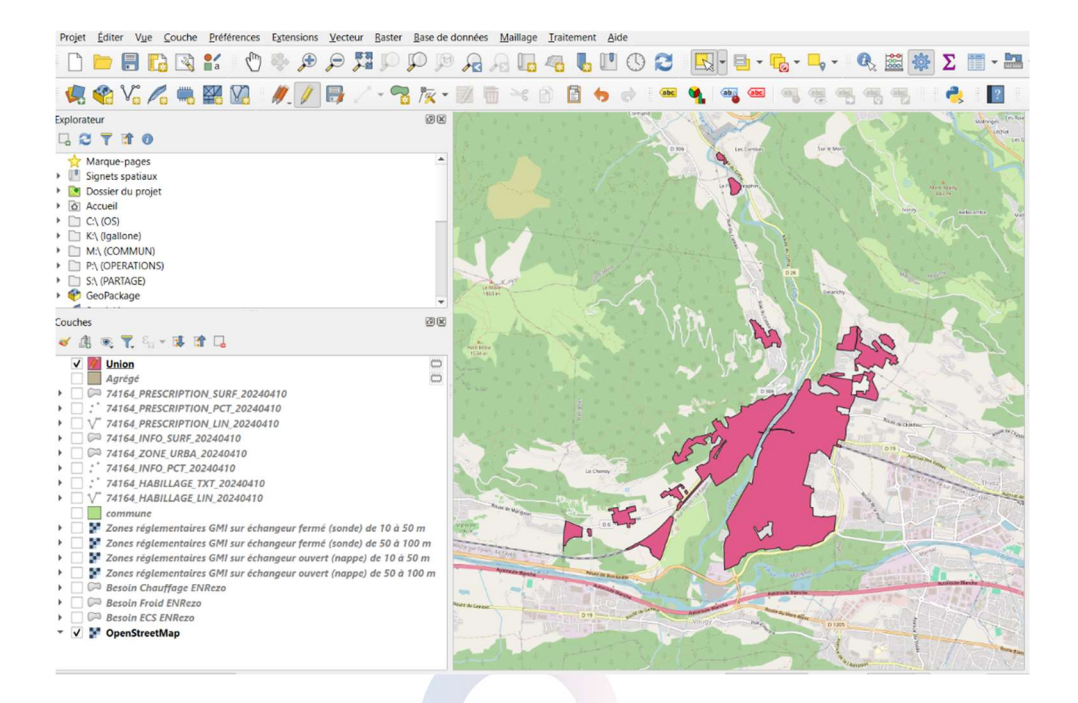

Dernière étape : export et téléchargement sur le portail

Comme rappelé dans ce tutoriel, le bon format pour pouvoir importer une ZA ER est le geojson. Une fois exporté, vous n'avez plus qu'à verser le tout sur le portail et suivre les différentes étapes décrites dans le tutoriel produit par l'IGN.